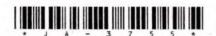

## JA-3755

Second Year B. C. A. (Sem. IV) (CBCS) Examination March/April - 2013 405: Web Designing

[Total Marks: 70 Time: 3 Hours Instructions: (1) Seat No.: નીચે દર્શાવેલ 🕳 નિશાનીવાળી વિગતો ઉત્તરવહી પર અવશ્ય લખવી. Fillup strictly the details of - signs on your answer book. Name of the Examination: S. Y. B. C. A. (SEM. 4) (CBCS) Name of the Subject: 405: WEB DESIGNING Student's Signature Section No. (12,....) Nil -Subject Code No. : (2)All questions are compulsory. Figures to the right indicate full marks. (3) 14 Answer the followings in short: (any seven) 1 State the purpose of HREF and SRC. (a) Differentiate 2D and 3D animation. (b) (c) How to display background image on webpage? Explain \langle link \rangle and \langle pre \rangle tag of HTML. (d) What is difference between key frame and blank frame? (e) Write full form of jpeg and gif. (f) What is image map? (g)(h) Explain structure of javascript.

Do as directed:

14

7

How to create types of lists? Describe various components of lists and their examples.

7

Create a webpage that shows table containing student information (Name, age, subjects (Maths, Science, Total, Percentage)).

OR

Explain <frameset> tag with its attributes and example. 7 (b)

JA-37551

1

Contd...

| 3    | $\mathbf{Do}$ | as di | rected :                          | · · · · · · · · · · · · · · · · · · ·                                                                                                    | 14  |
|------|---------------|-------|-----------------------------------|----------------------------------------------------------------------------------------------------|-----|
|      | (a)           | Disc  | cuss process o                    | of communication between web server                                                                                                    | 7   |
|      | -64           | and   | web browser.                      | wer says M. C. A. deven 1971 of                                                                                                    | maë |
|      | <b>(b)</b>    |       | at is Web site<br>se it user frie | e? What features can be provided to endly?                                                                                                    | 7   |
|      |               |       |                                   | OR                                                                                                    | /   |
|      | (b)           | Exp   | lain Static, d                    | ynamic and active pages.                                                                                                    | 7   |
| 4    | Ans           | wer i | in detail :                       | STATES STATES                                                                                                    | 14  |
|      | (a)           | one   | text box and                      | ode using javascript. Input number is on click of button it display it third text box.                                                                                                    | n 7 |
|      |               |       |                                   | OR                                                                                                    | 100 |
|      | (a)           | at u  |                                   | scripting language for form validation vide suitable example of any client sign.                                                                                                    |     |
|      | (b)           | Disc  | cuss various v                    | riews of frontpage.                                                                                                    | 7   |
| 5    | (a)           |       |                                   | nce of layers in image creation teps to create multilayer images.                                                                                                    | 7   |
|      |               |       |                                   | OR                                                                                                    |     |
|      | (a)           |       | at is Animation                   | on? Explain technique to create 2D                                                                                                    | 7   |
|      | (b)           |       |                                   | g tools of flash): (any two)                                                                                                    | 7   |
|      |               | (i)   | Pen                               |                                                                                                    |     |
|      |               | (ii)  | Ink Bottle                        |                                                                                                    |     |
|      |               | (iii) | Lasso.                            |                                                                                                    |     |
|      |               |       |                                   | The Control of the Control of the Co |     |
|      |               |       |                                   | MATERIAL MATERIAL MATERIAL MATERIAL PROPERTY AND ADMINISTRATION OF THE PROPERTY AND ADMINISTRATION OF THE PROPERTY AND AD |     |
|      |               |       |                                   |                                                                                                    |     |
| - 1  |               |       |                                   | Age and an all                                                                                                    |     |
|      |               | 1     |                                   |                                                                                                    | i)  |
|      |               | 1     |                                   | province I have set I'm a suppose                                                                                                    |     |
|      | ~             |       |                                   | All about our magnetic in the or                                                                                                    | g   |
|      | 1             | 1     |                                   | ATTACHER TO THE PARTY OF THE PARTY OF THE PA |     |
| ,    |               |       | $\sim$                            | Language (1924)                                                                                                    |     |
| - (( | /             | Ŋ     | $\bigvee$                         | 4115                                                                                                    |     |
| - (  |               |       | Control (1226-14)                 | r eti adre gal stancarri e ntatipati il                                                                                                    |     |

2